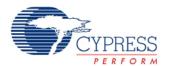

# 8-Bit Voltage Digital to Analog Converter (VDAC8)

1.80

### **Features**

- Voltage output ranges: 1.020-V and 4.080-V full scale
- Software- or clock-driven output strobe
- Data source can be CPU, DMA, or Digital components

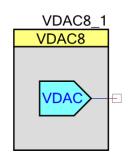

## **General Description**

The VDAC8 component is an 8-bit voltage output Digital to Analog Converter (DAC). The output range can be from 0 to 1.020 V (4 mV/bit) or from 0 to 4.08 V (16 mV/bit). The VDAC8 can be controlled by hardware, software, or a combination of both hardware and software.

## **Input/Output Connections**

This section describes the various input and output connections for the VDAC8. An asterisk (\*) in the list of I/Os indicates that the I/O may be hidden on the symbol under the conditions listed in the description of that I/O.

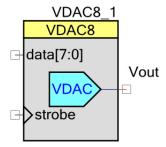

### **Vout – Analog**

The Vout terminal is the connection to the DAC's voltage output. It may be routed to any analog-compatible pin on the PSoC.

**Note** The VDAC8, when driven to a pin, cannot drive a value that exceeds the VDDIO for that pin. To get the result you want, set the correct VDDIO supply.

### data[7:0] - Input \*

This 8-bit-wide data signal connects the VDAC8 directly to the DAC Bus. The DAC Bus may be driven by Digital components or control registers, or it may be routed directly from GPIO pins. This input is enabled by setting the **Data\_Source** parameter to **DAC Bus**. If the **CPU or DMA** option is selected instead, the bus connection will disappear from the component symbol.

Use the data[7:0] input when hardware is capable of setting the proper value without CPU intervention. When using this option, the strobe option should be set as **External** as well.

For many applications this input is not required, but instead the CPU or DMA will write a value directly to the data register. In firmware, use the VDAC8\_SetValue() function or directly write a value to the VDAC8 data register.

### strobe - Input \*

The strobe input is an optional signal input and is selected with the **StrobeMode** parameter.

- If StrobeMode is set to External, the strobe pin is visible and must be connected to a valid digital source. In this mode the data is transferred from the VDAC8 register to the DAC on the next positive edge of the strobe signal.
- If **StrobeMode** is set to **Register Write**, the pin disappears from the symbol and any write to the data registers is immediately transferred to the DAC.

For audio or periodic sampling applications, the same clock used to clock the data into the DAC can also be used to generate an interrupt. In this case, each rising edge of the clock would transfer data to the DAC and cause an interrupt to get the next value loaded into the DAC register.

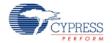

## **Component Parameters**

Drag a VDAC8 component onto your design and double click it to open the Configure dialog.

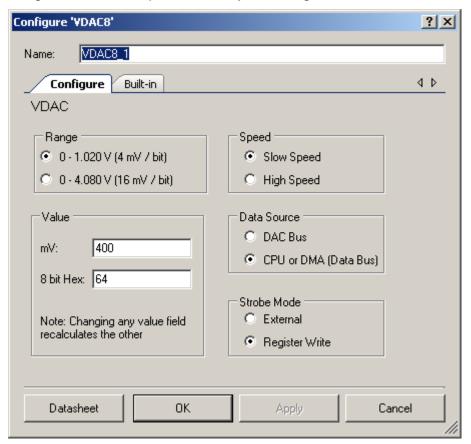

The VDAC8 component provides the following parameters.

### Range

This parameter allows to set one of the two voltage ranges as the default value. The range may be changed at any time during runtime with the VDAC8\_SetRange() function.

| Range        | Lowest Value | Highest Value | Step Size |  |
|--------------|--------------|---------------|-----------|--|
| Range_1_Volt | 0.0 mV       | 1.020 V       | 4 mV      |  |
| Range_4_Volt | 0.0 mV       | 4.080 V       | 16 mV     |  |

#### **Output equations:**

■ 1-V range: V<sub>OUT</sub> = (value/256) × 1.024 V

4-V range: V<sub>OUT</sub> = (value/256) x 4.096 V

Note The term "value" is a number between 0 and 255.

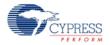

#### Value

This is the initial value the VDAC8 presents after the VDAC8\_Start() command is executed. The VDAC8\_SetValue() function or a direct write to the DAC register will override the default value at anytime. Legal values are between 0 and FF, inclusive. The **mV** field represents VDAC8 output voltage in millivolts and the **8 bit Hex** field represents VDAC8 input data value in Hex.

#### **Speed**

This parameter provides two settings: **Slow** and **Fast**. In **Slow** mode, the settling time is slower but consumes less operating current. In **Fast** mode, the voltage settles much faster, but at a cost of more operating current.

#### **Data Source**

This parameter selects the source of the data to be written into the DAC register. Selecting **CPU or DMA (Data Bus) option will select** the CPU (firmware) or the DMA to write data to the VDAC8. Selecting **DAC Bus** option will select data to be written directly from the Digital components or control registers.

When **DAC Bus** is selected, the input is indicated on the VDAC8 symbol. There is only one DAC Bus, so multiple VDAC8s cannot have independent hardware data sources.

When **Data Source** is set as **DAC Bus**, the customizer automatically sets the **Strobe Mode** to **External** and disables the option so that it cannot be changed.

**Note** For PSoC 5 silicon, a write of a new value to the DAC may result in an indeterminate value on the DAC output. To output the desired value, write or strobe the DAC twice with the same value. Because the first write may result in an indeterminate output, the time between the two writes should be minimized. This applies to writes by CPU, DMA, and strobe. The API VDAC8\_SetValue() writes the value provided twice to mitigate this issue for CPU writes.

**Note** In the DAC Bus mode, the output from the DAC is lost during sleep and requires a new value to be strobed from the DAC bus to generate output values again.

#### **Strobe Mode**

This parameter selects whether the data is immediately written to the DAC when the data is written into the VDAC8 data register. This mode is enabled when the **Register Write** option is selected. When the **External** option is selected, a clock or signal from the Digital components or control register controls when the data is written from the DAC register to the actual DAC.

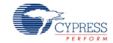

## **Application Programming Interface**

Application Programming Interface (API) routines allow you to configure the component using software. The following table lists and describes the interface to each function. The subsequent sections cover each function in more detail.

By default, PSoC Creator assigns the instance name "VDAC8\_1" to the first instance of a component in a given design. It can be renamed to any unique value that follows the syntactic rules for identifiers. The instance name becomes the prefix of every global function name, variable, and constant symbol. For readability, the instance name used in the following table is "VDAC8."

| Function              | Description                                               |
|-----------------------|-----------------------------------------------------------|
| VDAC8_Start()         | Initializes the VDAC8 with default customizer values.     |
| VDAC8_Stop()          | Disables the VDAC8 and sets it to the lowest power state. |
| VDAC8_SetSpeed()      | Sets DAC speed.                                           |
| VDAC8_SetValue()      | Sets value between 0 and 255 with the given range.        |
| VDAC8_SetRange()      | Sets range to 1 or 4 volts.                               |
| VDAC8_Sleep()         | Stops and saves the user configuration.                   |
| VDAC8_WakeUp()        | Restores and enables the user configuration.              |
| VDAC8_Init()          | Initializes or restores default VDAC8 configuration       |
| VDAC8_Enable()        | Enables the VDAC8.                                        |
| VDAC8_SaveConfig()    | Saves nonretention DAC data register value.               |
| VDAC8_RestoreConfig() | Restores nonretention DAC data register value             |

#### **Global Variables**

| Variable      | Description                                                                                                    |
|---------------|----------------------------------------------------------------------------------------------------|
| VDAC8_initVar | Indicates whether the VDAC8 has been initialized. The variable is initialized to 0 and set to 1 the first time VDAC8_Start() is called. This allows the component to restart without reinitialization after the first call to the VDAC8_Start() routine. |
|               | If reinitialization of the component is required, then the VDAC8_Init() function can be called before the VDAC8_Start() or VDAC8_Enable() function.                                                                                                    |

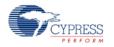

Document Number: 001-79375 Rev \*\* Page 5 of 22

## void VDAC8\_Start(void)

This is the preferred method to begin component operation. VDAC8 Start() sets the initVar Description:

> variable, calls the VDAC8 Init() function, calls the VDAC8 Enable() function, and powers up the VDAC8 to the given power level. A power level of 0 is the same as executing the

VDAC\_Stop() function.

Parameters: None **Return Value:** None

Side Effects: If the initVar variable is already set, this function only calls the VDAC8\_Enable() function.

### void VDAC8\_Stop(void)

**Description:** Powers down VDAC8 to lowest power state and disables output.

> Note This API is not recommended for use on PSoC 5 silicon. This device has a defect that causes connections to several analog resources to be unreliable when not powered. The unreliability manifests itself in silent failures (for example, unpredictably bad results from analog components) when the component using that resource is stopped. VDAC8

components should always be powered up (by calling the VDAC8\_Start() API). Do not call

the VDAC8\_Stop() API.

Parameters: None Return Value: None Side Effects: None

### void VDAC8\_SetSpeed(uint8 speed)

**Description:** Set DAC speed.

Parameters: uint8 speed: Sets DAC speed. See the following table for valid parameters.

| Option          | Description             |
|-----------------|-------------------------|
| VDAC8_LOWSPEED  | Low speed (low power)   |
| VDAC8_HIGHSPEED | High speed (high power) |

**Return Value:** None Side Effects: None

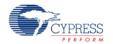

### void VDAC8\_SetRange(uint8 range)

**Description:** Sets range to 1 or 4 volts.

**Parameters:** uint8 range: Sets full-scale range for VDAC8. See the following table for ranges.

| Option         | Description                      |  |  |
|----------------|----------------------------------|--|--|
| VDAC8_RANGE_1V | Sets full-scale range of 1.020 V |  |  |
| VDAC8_RANGE_4V | Set full-scale range of 4.080 V  |  |  |

Return Value: None
Side Effects: None

### void VDAC8\_SetValue(uint8 value)

**Description:** Sets value to output on VDAC8. Valid values are between 0 and 255.

Parameters: uint8 value: Value between 0 and 255. A value of 0 is the lowest (zero) and a value of 255

is the full-scale value. The full-scale value is dependent on the range, which is selected

with the VDAC8\_SetRange() API.

Return Value: None

Side Effects: On PSoC 3, PSoC 5LP and PSoC 5 silicon, the VDAC8\_SetValue() function should be

called after enabling power to the VDAC.

### void VDAC8\_Sleep(void)

**Description:** This is the preferred API to prepare the component for sleep. The VDAC8\_Sleep() API

saves the current component state. Then it calls the VDAC8\_Stop() function and calls

VDAC8 SaveConfig() to save the hardware configuration.

Call the VDAC8\_Sleep() function before calling the CyPmSleep() or the CyPmHibernate() function. Refer to the PSoC Creator System Reference Guide for more information about

power management functions.

Parameters: None
Return Value: None
Side Effects: None

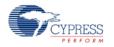

### void VDAC8\_Wakeup(void)

**Description:** This is the preferred API to restore the component to the state when VDAC8\_Sleep() was

called. The VDAC8\_Wakeup() function calls the VDAC8\_RestoreConfig() function to restore the configuration. If the component was enabled before the VDAC8\_Sleep() function was called, the VDAC8\_Wakeup() function will also re-enable the component.

Parameters: None Return Value: None

Side Effects: Calling the VDAC8\_Wakeup() function without first calling the VDAC8\_Sleep() or

VDAC8\_SaveConfig() function may produce unexpected behavior.

#### void VDAC8\_Init(void)

**Description:** Initializes or restores the component according to the customizer Configure dialog settings.

It is not necessary to call VDAC8\_Init() because the VDAC8\_Start() API calls this function

and is the preferred method to begin component operation.

Parameters: None Return Value: None

Side Effects: All registers will be set to their initial values. This will reinitialize the component. Calling the

VDAC8 Init() function requires a call to VDAC8 SetValue() if you intend to set a new value

other than what is currently in the register.

### void VDAC8\_Enable(void)

**Description:** Activates the hardware and begins component operation. It is not necessary to call

VDAC8 Enable() because the VDAC8 Start() API calls this function, which is the preferred

method to begin component operation.

Parameters: None
Return Value: None
Side Effects: None

## void VDAC8\_SaveConfig(void)

**Description:** This function saves the component configuration and nonretention registers. This function

will also save the current component parameter values, as defined in the Configure dialog or as modified by appropriate APIs. This function is called by the VDAC8\_Sleep() function.

Note In the DAC Bus mode, the values are not saved.

Parameters: None
Return Value: None
Side Effects: None

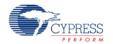

### void VDAC8\_RestoreConfig(void)

**Description:** This function restores the component configuration and nonretention registers. This

function will also restore the component parameter values to what they were before calling

the VDAC8\_Sleep() function.

Note In the DAC Bus mode, the values are not restored.

Parameters: None Return Value: None

**Side Effects:** Calling this function before calling VDAC\_Sleep() may result in unexpected behavior.

#### **DMA Wizard**

VDAC8 components do not require implementation of a DMA Request signal. The typical usage is signal generation. The data rate to VDAC8 components should be controlled externally. You can use the DMA Wizard to configure DMA operation as follows:

| Name of DMA<br>Source/Destination in<br>DMA Wizard | Direction   | DMA Req<br>Signal | DMA Req<br>Type | Description                            |
|----------------------------------------------------|-------------|-------------------|-----------------|----------------------------------------|
| VDAC8_Data_PTR                                     | Destination | N/A               | N/A             | Stores the DAC value between 0 and 255 |

## **Sample Firmware Source Code**

PSoC Creator provides many example projects that include schematics and example code in the Find Example Project dialog. For component-specific examples, open the dialog from the Component Catalog or an instance of the component in a schematic. For general examples, open the dialog from the Start Page or **File** menu. As needed, use the **Filter Options** in the dialog to narrow the list of projects available to select.

Refer to the "Find Example Project" topic in the PSoC Creator Help for more information.

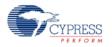

## **Functional Description**

When used as a VDAC8, the viDAC8 analog block is configured as voltage DAC and can be used as voltage source.

When used as a VDAC8, the output is an 8-bit digital-to-analog conversion voltage to support applications that need reference voltages. In this case, the reference source is a voltage reference from the Analog reference block called VREF(DAC). The DAC can be configured to work in voltage mode by setting the DACx\_CR0 [4] register. In this mode, there are two output ranges selected by the DACx\_CR0[3:2] register:

- 0 V to 1.024 V
- 0 V to 4.096 V

Both output ranges have 255 equal steps. The VDAC8 is implemented by driving the output of the current DAC through resistors and obtaining a voltage output. Because no buffer is used, any DC current drawn from the DAC affects the output level. Therefore, in this mode any load connected to the output should be capacitive.

The VDAC8 can convert up to 1 Msps. Also, the DAC is slower in 4-V mode than 1-V mode, because the resistive load to  $V_{\rm SSA}$  is four times larger. In 4-V mode, the VDAC8 can convert up to 250 ksps.

## **Block Diagram and Configuration**

Figure 1 shows the block diagram for the VDAC8 component.

Figure 1. VDAC8 Block Diagram

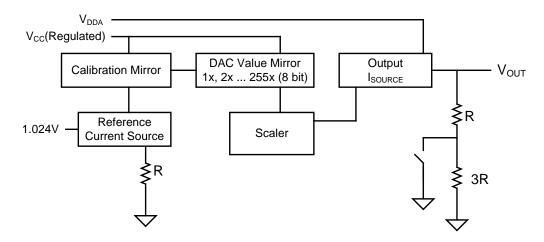

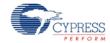

## **Registers**

The functions provided with the component support most of the common runtime functions that most applications require. The following register references provide brief descriptions for the advanced user. The VDAC8\_Data register may be used to write data directly to the DAC without using an API. This can be useful for either the CPU or DMA.

#### VDAC8\_CR0

| Bits  | 7    | 6 | 5    | 4          | 3 | 2  | 1    | 0 |
|-------|------|---|------|------------|---|----|------|---|
| Value | RSVD |   | mode | Range[1:0] |   | hs | RSVD |   |

mode: Sets DAC to either voltage or current mode

Range[1:0]: DAC range settings

hs: Sets data speed

#### VDAC8\_CR1

| Bits  | 7  | 6  | 5       | 4                | 3       | 2       | 1       | 0       |
|-------|----|----|---------|------------------|---------|---------|---------|---------|
| Value | RS | VD | mx_data | reset_udb_e<br>n | mx_idir | idirbit | Mx_ioff | ioffbit |

mx\_data: Selects data source

reset\_udb\_en: DAC reset enable

mx\_idir: Mux selection for DAC current direction control

idirbit: Register source for DAC current direction

mx\_off: Mux selection for DAC current off control

ioffbit: Register source for DAC current off

### **VDAC8 DATA**

| Bits  | 7 | 6         | 5 | 4 | 3 | 2 | 1 | 0 |  |
|-------|---|-----------|---|---|---|---|---|---|--|
| Value |   | Data[7:0] |   |   |   |   |   |   |  |

Data[7:0]: DAC data register

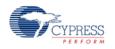

### Resources

The VDAC8 component uses one viDAC8 analog block.

## **API Memory Usage**

The component memory usage varies significantly, depending on the compiler, device, number of APIs used and component configuration. The following table provides the memory usage for all APIs available in the given component configuration.

The measurements have been done with the associated compiler configured in Release mode with optimization set for Size. For a specific design the map file generated by the compiler can be analyzed to determine the memory usage.

| Configuration | PSoC 3 (Keil_PK51) |               | PSoC 5         | (GCC)         | PSoC 5LP (GCC) |               |  |
|---------------|--------------------|---------------|----------------|---------------|----------------|---------------|--|
|               | Flash<br>Bytes     | SRAM<br>Bytes | Flash<br>Bytes | SRAM<br>Bytes | Flash<br>Bytes | SRAM<br>Bytes |  |
| Default       | 237                | 3             | 420            | 12            | 348            | 5             |  |

### DC and AC Electrical Characteristics for PSoC 3

Specifications are valid for  $-40~^{\circ}\text{C} \le T_{\text{A}} \le 85~^{\circ}\text{C}$  and  $T_{\text{J}} \le 100~^{\circ}\text{C}$  except where noted. Specifications are valid for 1.71 V to 5.5 V, except where noted. Typical values are for  $T_{\text{A}} = 25~^{\circ}\text{C}$ .

#### **DC Characteristics**

| Parameter        | Description               | Conditions                        | Min | Тур                 | Max  | Units |
|------------------|---------------------------|-----------------------------------|-----|---------------------|------|-------|
|                  | Resolution                |                                   | _   | 8                   | _    | bits  |
| INL1             | Integral nonlinearity     | 1-V scale                         | _   | ±2.1                | ±2.5 | LSB   |
| DNL1             | Differential nonlinearity | 1-V scale                         | _   | ±0.3                | ±1   | LSB   |
| R <sub>OUT</sub> | Output resistance         | 1-V scale                         | _   | 4                   | _    | kΩ    |
|                  |                           | 4-V scale                         | _   | 16                  | -    | kΩ    |
| V <sub>OUT</sub> | Output voltage range,     | 1-V scale                         | _   | 1.02                | _    | V     |
|                  | code = 255                | 4-V scale, V <sub>DDA</sub> = 5 V | _   | 4.08 <sup>[1]</sup> | _    | V     |
|                  | Monotonicity              |                                   | _   | _                   | Yes  | _     |

<sup>&</sup>lt;sup>1</sup> For V<sub>DDA</sub> voltage below 5 V, the output only complies to specifications for output voltages below (V<sub>DDA</sub> – 1 V).

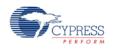

Page 12 of 22 Document Number: 001-79375 Rev \*\*

| Parameter       | Description              | Conditions | Min | Тур  | Max  | Units   |
|-----------------|--------------------------|------------|-----|------|------|---------|
| Vos             | Zero-scale error         |            | _   | 0    | ±0.9 | LSB     |
| Eg              | Gain error               | 1-V scale  | ı   | ±1.6 | ±2.5 | %       |
|                 |                          | 4-V scale  | -   | ±1.5 | ±2.5 | %       |
| TC_Eg           | Temperature coefficient, | 1-V scale  | -   | -    | 0.03 | %FSR/°C |
|                 | gain error               | 4-V scale  | -   | -    | 0.03 | %FSR/°C |
| I <sub>DD</sub> | Operating current        | Slow mode  | -   | -    | 100  | μΑ      |
|                 |                          | Fast mode  | _   | _    | 500  | μA      |

### **Figures**

INL versus Input Code, 1.0-V Range

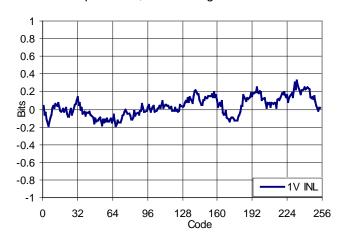

Typical DNL versus Input Code, 1.0-V Range

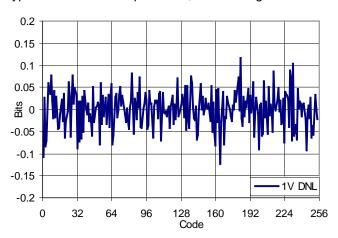

INL versus Temperature, 1-V Mode

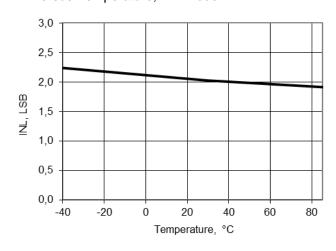

DNL versus Temperature, 1-V Mode

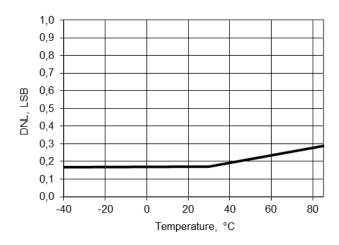

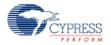

Document Number: 001-79375 Rev \*\*

Full Scale Error versus Temperature, 1-V Mode

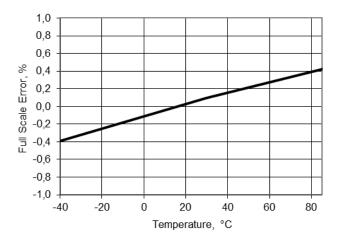

Full Scale Error versus Temperature, 4-V Mode

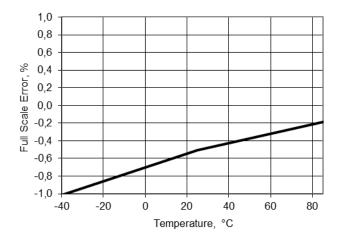

Operating Current versus Temperature, 1-V Mode, Slow Mode

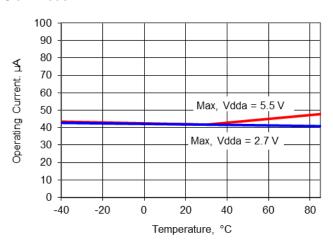

Operating Current versus Temperature, 1-V Mode, Fast Mode

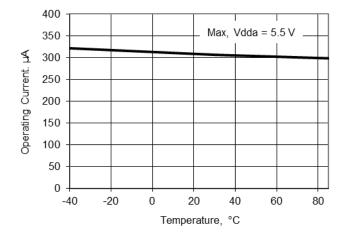

Page 14 of 22 Document Number: 001-79375 Rev \*\*

### **AC Characteristics**

| Parameter                                   | Description            | Conditions                                 | Min | Тур  | Max  | Units     |
|---------------------------------------------|------------------------|--------------------------------------------|-----|------|------|-----------|
| F <sub>DAC</sub>                            | Update rate            | 1-V scale                                  | _   | _    | 1000 | ksps      |
|                                             |                        | 4-V scale                                  | _   | _    | 250  | ksps      |
| TsettleP Settling time to 0 step 25% to 75% | Settling time to 0.1%, | 1-V scale, C <sub>LOAD</sub> = 15 pF       | _   | 0.45 | 1    | μs        |
|                                             | step 25% to 75%        | 4-V scale, C <sub>LOAD</sub> = 15 pF       | _   | 0.8  | 3.2  | μs        |
| TsettleN                                    | Settling time to 0.1%, | 1-V scale, C <sub>LOAD</sub> = 15 pF       | _   | 0.45 | 1    | μs        |
|                                             | step 75% to 25%        | 4-V scale, C <sub>LOAD</sub> = 15 pF       | _   | 0.7  | 3    | μs        |
| Vn1V                                        | Voltage noise [2]      | Range = 1 V, fast mode, Vdda = 5 V, 10 kHz | _   | 750  | _    | nV/sqrtHz |

### **Figures**

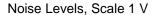

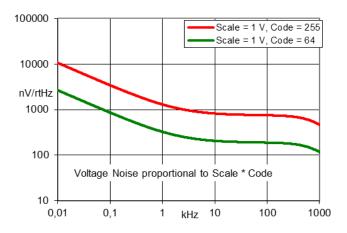

#### PSRR vs Frequency

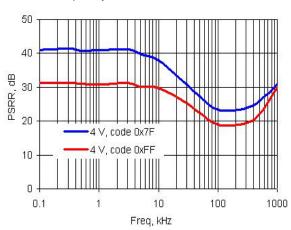

 $<sup>^{\</sup>rm 2}$  Output noise is directly proportional to code value.

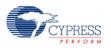

Step Response, Codes 0x40 - 0xC0, 1 V Mode, Fast Mode, Vdda = 5 V

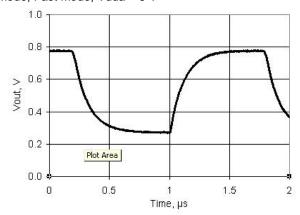

Glitch Response, Codes 0x7F - 0x80, 1V Mode, Fast Mode, Vdda = 5 V

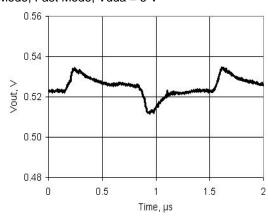

## DC and AC Electrical Characteristics for PSoC 5

Specifications are valid for  $-40^{\circ}$  C  $\leq$  T<sub>A</sub>  $\leq$  85° C and T<sub>J</sub>  $\leq$  100° C, except where noted. Specifications are valid for 2.7 V to 5.5 V, except where noted. Typical values are for T<sub>A</sub> = 25° C.

#### **DC Characteristics**

| Parameter        | Description                      | Conditions                        | Min | Тур               | Max  | Units   |
|------------------|----------------------------------|-----------------------------------|-----|-------------------|------|---------|
|                  | Resolution                       |                                   | _   | 8                 | _    | bits    |
| INL1             | Integral nonlinearity            | 1-V scale                         | _   | ±2.1              | ±2.5 | LSB     |
| DNL1             | Differential nonlinearity        | 1-V scale                         | _   | ±0.3              | ±1   | LSB     |
| R <sub>OUT</sub> | Output resistance                | 1-V scale                         | _   | 4                 | _    | kΩ      |
|                  |                                  | 4-V scale                         | _   | 16                | _    | kΩ      |
| V <sub>OUT</sub> | Output voltage range, code = 255 | 1-V scale                         | _   | 1.02              | _    | V       |
|                  |                                  | 4-V scale, V <sub>DDA</sub> = 5 V | _   | 4.08 <sup>3</sup> | _    | V       |
|                  | Monotonicity                     |                                   | _   | _                 | Yes  | -       |
| Vos              | Zero-scale error                 |                                   | _   | 0                 | ±0.9 | LSB     |
| Eg               | Gain error                       | 1-V scale                         | _   | _                 | ±5   | %       |
|                  |                                  | 4-V scale                         | _   | _                 | ±5   | %       |
| TC_Eg            | Temperature coefficient,         | 1-V scale                         | _   | _                 | 0.03 | %FSR/°C |
|                  | gain error                       | 4-V scale                         | _   | _                 | 0.03 | %FSR/°C |

<sup>&</sup>lt;sup>3</sup> For V<sub>DDA</sub> voltage below 5 V, the output only complies to specifications for output voltages below (V<sub>DDA</sub> – 1 V).

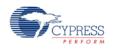

Page 16 of 22 Document Number: 001-79375 Rev \*\*

| Parameter       | Description       | Conditions    | Min | Тур | Max | Units |
|-----------------|-------------------|---------------|-----|-----|-----|-------|
| I <sub>DD</sub> | Operating current | 4-V Slow mode | 1   | -   | 100 | μΑ    |
|                 |                   | 4-V Fast mode | -   | _   | 500 | μΑ    |
|                 |                   | 1-V Slow mode |     |     | 300 | μΑ    |
|                 |                   | 1-V Fast mode |     |     | 600 | μΑ    |

### **Figures**

INL versus Input Code, 1-V Mode

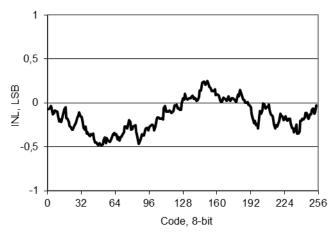

DNL versus Input Code, 1-V Mode

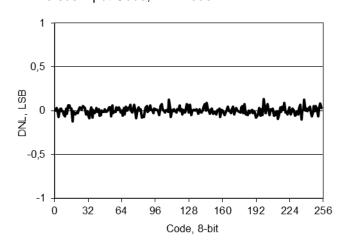

INL versus Temperature, 1-V Mode

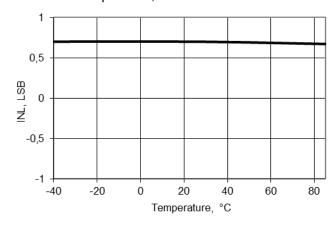

DNL versus Temperature, 1-V Mode

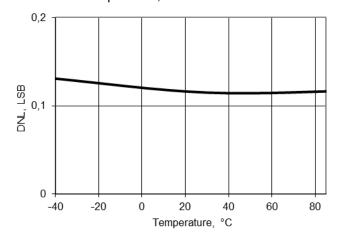

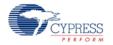

Full Scale Error versus Temperature, 1-V Mode

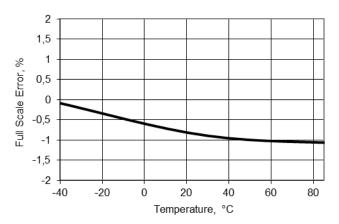

Full Scale Error versus Temperature, 4-V Mode

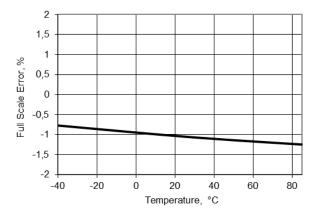

Operating Current versus Temperature, 1-V Mode, Slow Mode

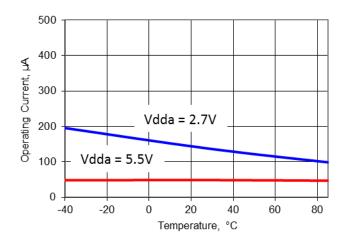

Operating Current versus Temperature, 1-V Mode, Fast Mode

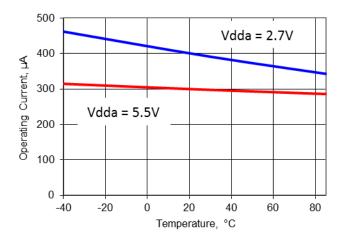

#### **AC Characteristics**

| Parameter                                       | Description                          | Conditions                                                | Min | Тур  | Max  | Units     |
|-------------------------------------------------|--------------------------------------|-----------------------------------------------------------|-----|------|------|-----------|
| F <sub>DAC</sub>                                | Update rate                          | 1-V scale                                                 | _   | _    | 1000 | ksps      |
|                                                 |                                      | 4-V scale                                                 | _   | _    | 250  | ksps      |
| TsettleP Settling time to 0.1%, step 25% to 75% |                                      | 1-V scale, C <sub>LOAD</sub> = 15 pF                      | _   | 0.45 | 1    | μs        |
|                                                 | 4-V scale, C <sub>LOAD</sub> = 15 pF | _                                                         | 0.8 | 4    | μs   |           |
| TsettleN                                        |                                      | 1-V scale, C <sub>LOAD</sub> = 15 pF                      | _   | 0.45 | 1    | μs        |
| step 75%                                        | step 75% to 25%                      | 4-V scale, C <sub>LOAD</sub> = 15 pF                      | _   | 0.7  | 4    | μs        |
|                                                 | Voltage Noise                        | Range = 1 V, fast mode,<br>V <sub>DDA</sub> = 5 V, 10 kHz | _   | 750  | _    | nV/sqrtHz |

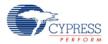

Page 18 of 22 Document Number: 001-79375 Rev \*\*

#### **Figures**

Step Response, Codes 0x40 to 0xC0, 1-V Mode, Fast Mode, VDDA = 5 V

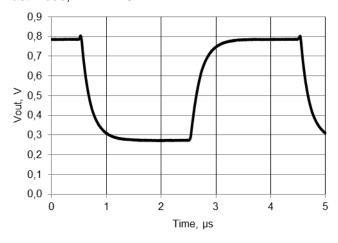

Glitch Response, Codes 0x7F to 0x80, 1-V Mode, Fast Mode, VDDA = 5 V

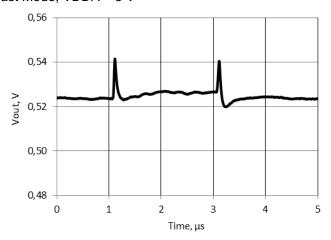

PSRR versus Frequency

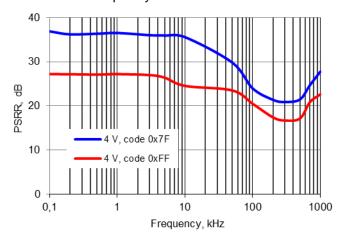

Voltage Noise, 1 V Mode, Fast Mode, VDDA = 5 V

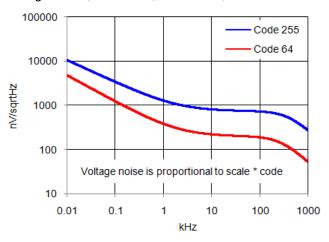

## **Terminology**

### **Integral Nonlinearity (INL)**

INL, integral nonlinearity, is a measure of the maximum deviation, in LSBs, from a best fit straight line over the operating range of the DAC.

### **Differential Nonlinearity (DNL)**

DNL, differential nonlinearity, is the difference between the measured change and the ideal 1-LSB change between any two adjacent codes. This VDAC8 is guaranteed monotonic by design. The output is "thermometer-encoded;" each successive step is made by turning on a separate output source which is summed with previously enabled output sources.

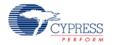

#### **Montonicity**

A DAC is defined as monotonic if the output increases or stays the same with each increasing digital code input value. The VDAC8 component is monotonic over the full operating range of voltage and temperature.

#### Zero-Scale Error

Zero-scale error is the difference between the measured value at code 0x00 and the value of the best-fit straight line at code 0x00.

#### **Full-Scale Gain Error**

Full-scale gain error is the difference between the measured value and the nominal value at maximum code. The maximum value is either 1.020 V or 4.080 V at code = 255 (0x00).

#### **Full-Scale Gain Temperature Coefficient (TC)**

Full-scale gain temperature coefficient is the change in full-scale value (maximum code 0xFF) with change in temperature. Gain changes at lower values are proportional to code value.

#### **Power Supply Rejection Ratio (PSRR)**

Power supply rejection ratio measures the isolation of the VDAC8's output from the power supply.

#### **Settling Time**

Settling time is the amount of time required for the output to settle to a specific level for a specific digital input change.

#### **Slew Rate**

The slew rate is the maximum rate of change of the output of the VDAC8. Slew rate is measured from 10 percent to 90 percent of full-scale value

#### **Glitch Amplitude**

Glitch amplitude is the peak amplitude of the pulse injected into the output when the input code changes a single count at mid-scale (0x7F to 0x80). The pulse is greater than the difference between the static values before and after data change.

#### **Voltage Noise**

Voltage noise is the sum of the noise of the VDAC8's output resistance and the current output noise times the output resistance of the VDAC8. This noise varies as a function of code value.

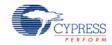

# **Component Changes**

This section lists the major changes in the component from the previous version.

| Version | Description of Changes                                                               | Reason for Changes / Impact                                                                                                    |
|---------|--------------------------------------------------------------------------------------|----------------------------------------------------------------------------------------------------|
| 1.80    | Added PSoC 5LP support                                                               |                                                                                                    |
|         | CYREENTRANT keyword added to all APIs.                                               | Not all APIs are truly reentrant. Comments in the component API source files indicate which functions are candidates.                                                          |
|         |                                                                                      | This change is required to eliminate compiler warnings for functions that are not reentrant used in a safe way: protected from concurrent calls by flags or Critical Sections. |
|         | Updated DC and AC Electrical characteristics, Resource and API memory usage section. |                                                                                                    |
| 1.70.a  | Added DC and AC Electrical characteristics data for PSoC 5                           |                                                                                                    |
|         | Minor datasheet edits and updates                                                    |                                                                                                    |
| 1.70    | VDAC8_Stop() API modified for PSoC 5                                                 | Change required to prevent the component from impacting unrelated analog signals when stopped, when using PSoC 5.                                                              |
|         | Updated VDAC customizer.                                                             | To make VDAC layout same as IDAC layout.                                                                                                    |
|         |                                                                                      | <ul> <li>To force the Strobe mode to External when Data Source is<br/>selected as DAC Bus.</li> </ul>                                                                          |
| 1.60    | Added a GUI Configuration Editor                                                     | Previous configuration window did not provide enough information for ease of use.                                                                                              |
|         | Added characterization data to datasheet                                             |                                                                                                    |
|         | Minor datasheet edits and updates                                                    |                                                                                                    |
| 1.50    | Added Sleep/Wakeup and Init/Enable APIs.                                             | To support low-power modes, and to provide common interfaces to separate control of initialization and enabling of most components.                                            |
|         | Added DMA capabilities file to the component.                                        | This file allows the VDAC8 to be supported by the DMA Wizard tool in PSoC Creator.                                                                                             |

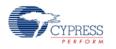

Document Number: 001-79375 Rev \*\* Page 21 of 22

#### PSoC<sup>®</sup> Creator<sup>™</sup> Component Datasheet

#### 8-Bit Voltage Digital to Analog Converter (VDAC8)

© Cypress Semiconductor Corporation, 2012. The information contained herein is subject to change without notice. Cypress Semiconductor Corporation assumes no responsibility for the use of any circuitry other than circuitry embodied in a Cypress product. Nor does it convey or imply any license under patent or other rights. Cypress products are not warranted nor intended to be used for medical, life support, life saving, critical control or safety applications, unless pursuant to an express written agreement with Cypress. Furthermore, Cypress does not authorize its products for use as critical components in life-support systems where a malfunction or failure may reasonably be expected to result in significant injury to the user. The inclusion of Cypress products in life-support systems application implies that the manufacturer assumes all risk of such use and in doing so indemnifies Cypress against all charges.

PSoC® is a registered trademark, and PSoC Creator™ and Programmable System-on-Chip™ are trademarks of Cypress Semiconductor Corp. All other trademarks or registered trademarks referenced herein are property of the respective corporations.

Any Source Code (software and/or firmware) is owned by Cypress Semiconductor Corporation (Cypress) and is protected by and subject to worldwide patent protection (United States and foreign), United States copyright laws and international treaty provisions. Cypress hereby grants to licensee a personal, non-exclusive, non-transferable license to copy, use, modify, create derivative works of, and compile the Cypress Source Code and derivative works for the sole purpose of creating custom software and or firmware in support of licensee product to be used only in conjunction with a Cypress integrated circuit as specified in the applicable agreement. Any reproduction, modification, translation, compilation, or representation of this Source Code except as specified above is prohibited without the express written permission of Cypress.

Disclaimer: CYPRESS MAKES NO WARRANTY OF ANY KIND, EXPRESS OR IMPLIED, WITH REGARD TO THIS MATERIAL, INCLUDING, BUT NOT LIMITED TO, THE IMPLIED WARRANTIES OF MERCHANTABILITY AND FITNESS FOR A PARTICULAR PURPOSE. Cypress reserves the right to make changes without further notice to the materials described herein. Cypress does not assume any liability arising out of the application or use of any product or circuit described herein. Cypress does not authorize its products for use as critical components in life-support systems where a malfunction or failure may reasonably be expected to result in significant injury to the user. The inclusion of Cypress' product in a life-support systems application implies that the manufacturer assumes all risk of such use and in doing so indemnifies Cypress against all charges.

Use may be limited by and subject to the applicable Cypress software license agreement.

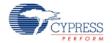

Page 22 of 22 Document Number: 001-79375 Rev \*\*